### *Include with your return.*

For the calendar year 2023 or fiscal year beginning  $M_1M_1D_1D_12_10_12_13_1$  and ending  $M_1M_1D_1D_1Y_1Y_1Y_1Y_1$ 

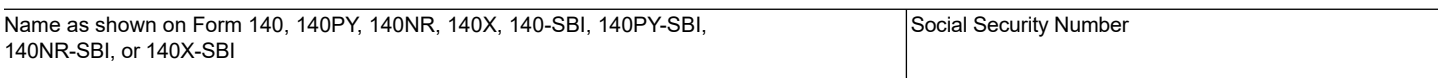

Individuals must complete this form to claim the credit for increased research activities. Do not complete Form 308. Complete this form if the taxpayer has:

(a) a current taxable year's credit from the taxpayer's sole proprietorship; OR

- (b) a current taxable year's credit passed through from an S Corporation or a partnership; OR
- (c) a carryover of unused credit from taxable year(s) 2008 and after.

If the taxpayer is electing the Alternative Simplified Credit (ASC) for this year, check the box.  $\Box$ ASC

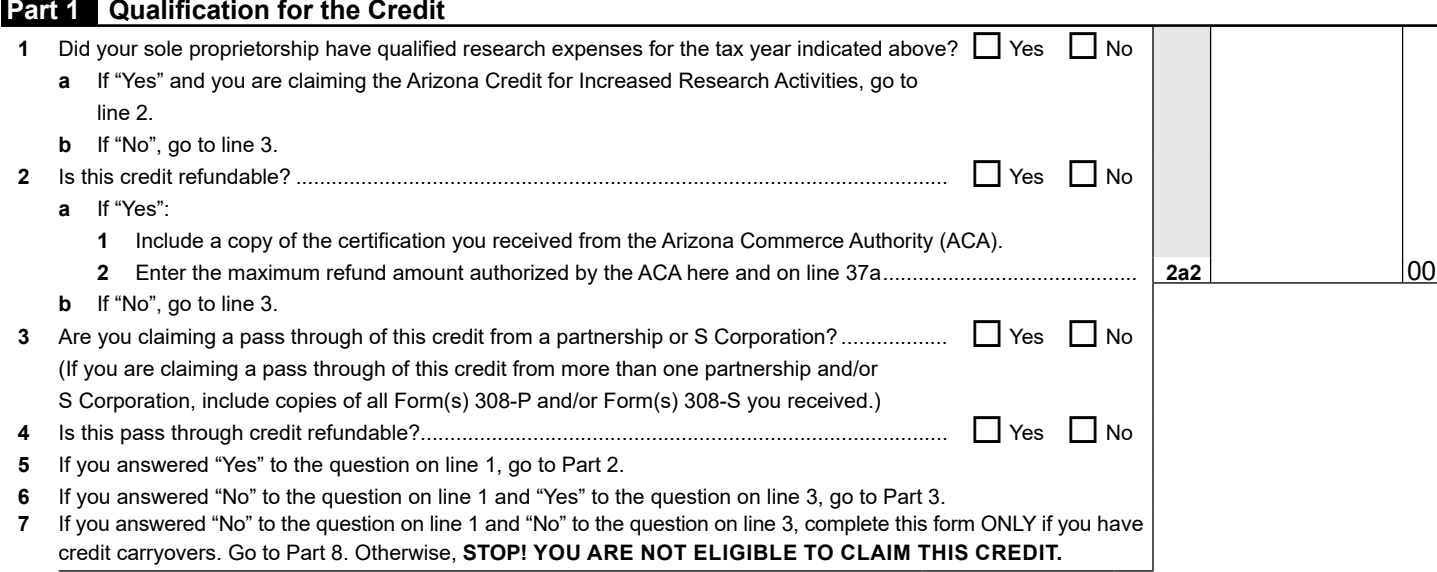

**Part 2 Current Taxable Year's Regular Credit Calculation (Sole Proprietorships Only) (Complete lines 8 through 23a if electing to claim the regular credit or are revoking the prior year Alternative Simplified Credit election. To elect the Alternative Simplified Credit, skip to page 6, Part 12, line 71.)**

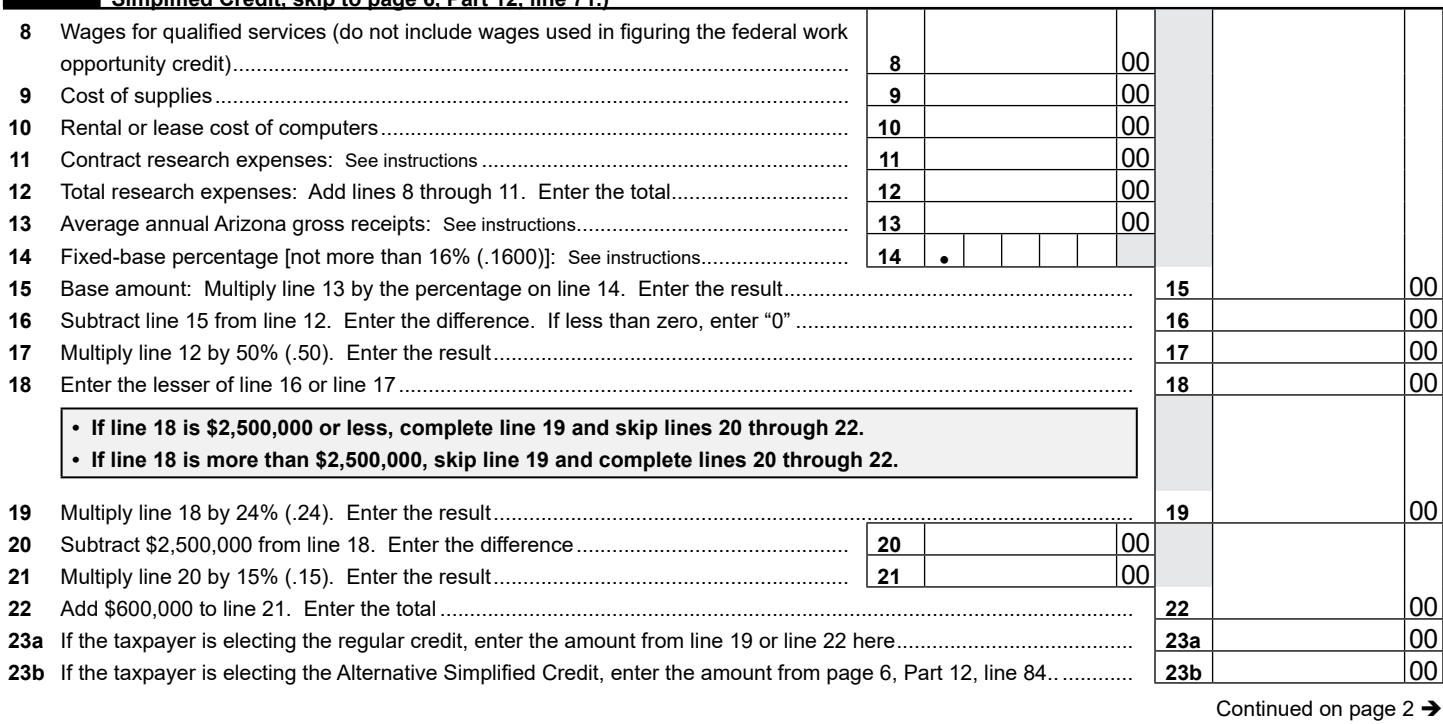

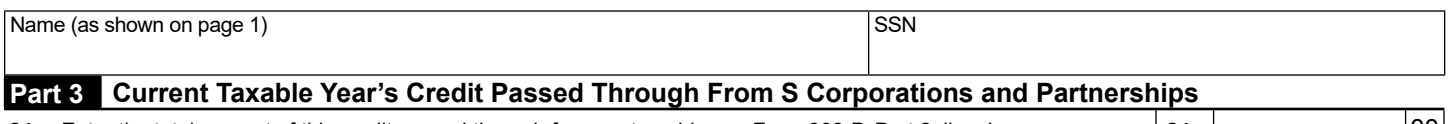

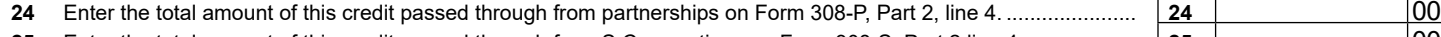

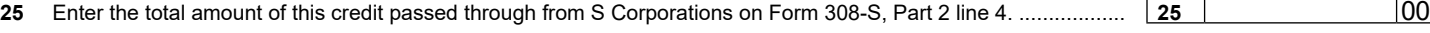

# **Part 4 Total Current Taxable Year's Credit for Increased Research Activities**

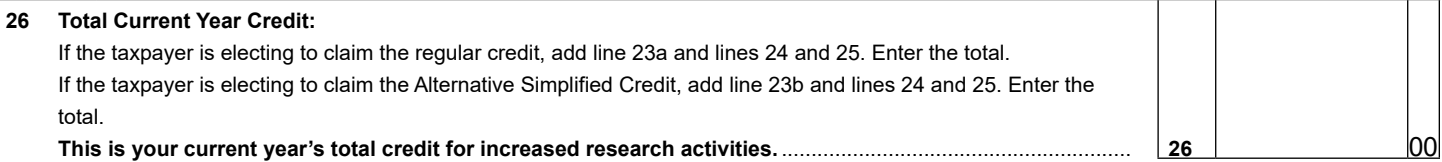

# **Part 5 Refundable Portion of the Current Taxable Year's Excess Credit for Individuals that <br>made the SBI election** *made the SBI election*

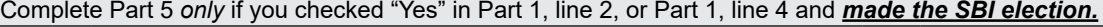

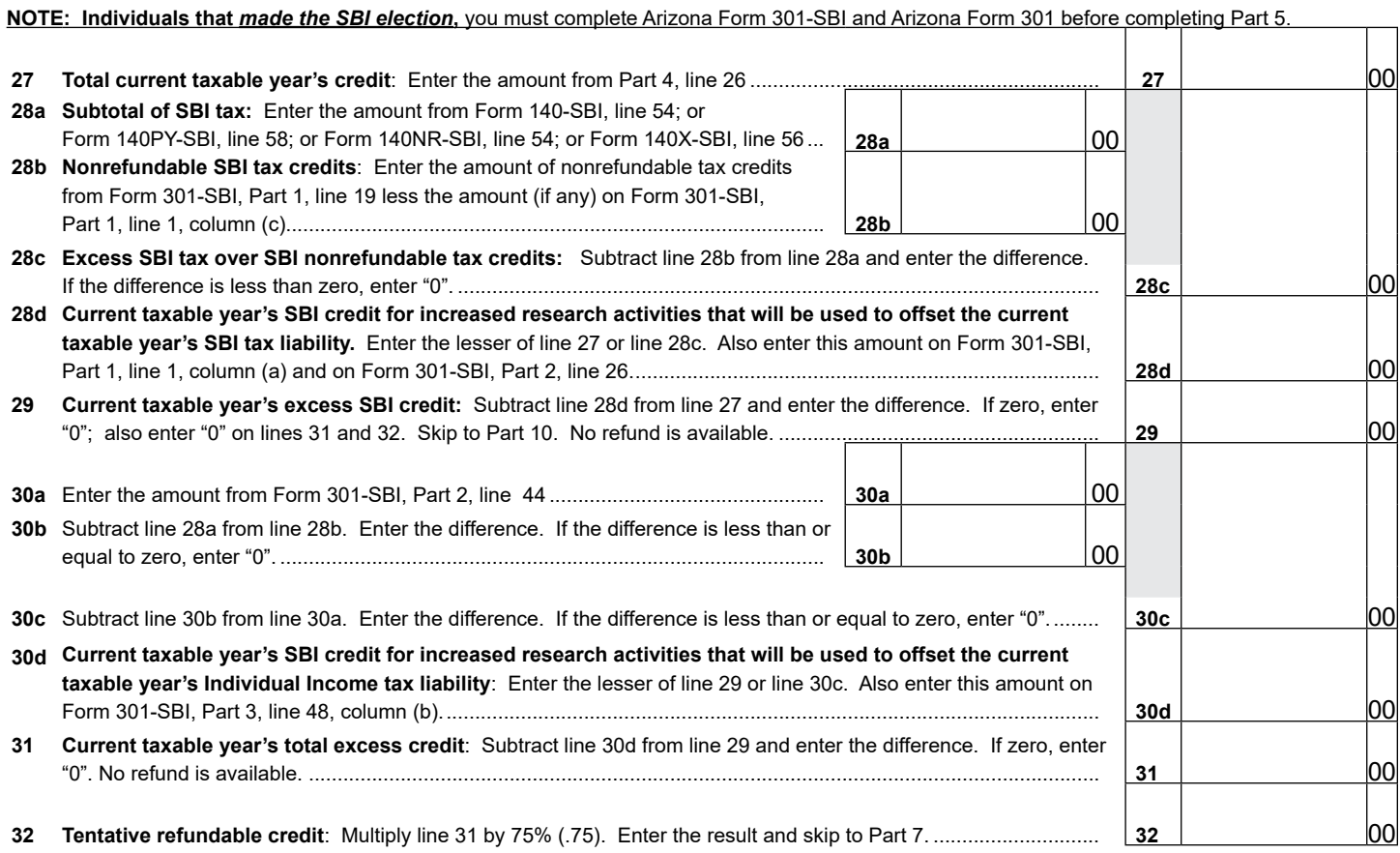

Continued on page 3  $\rightarrow$ 

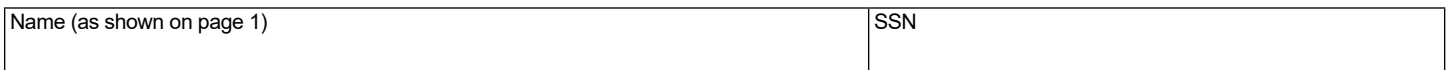

## **Part 6 Refundable Portion of the Current Taxable Year's Excess Credit for Individuals that did not** *make the SBI election*

Complete Part 6 *only* if you checked "Yes" in Part 1, line 2, or Part 1, line 4 and *did not make the SBI election.*

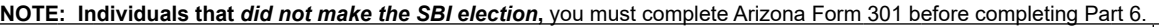

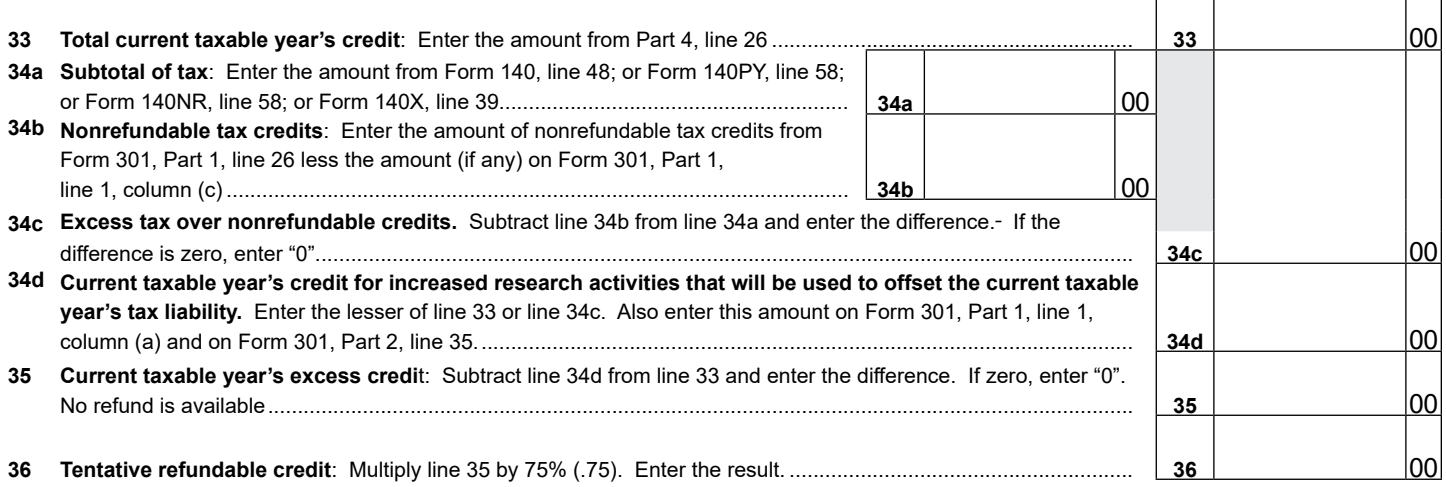

# **Part 7 Calculation of Maximum Refundable Credit**

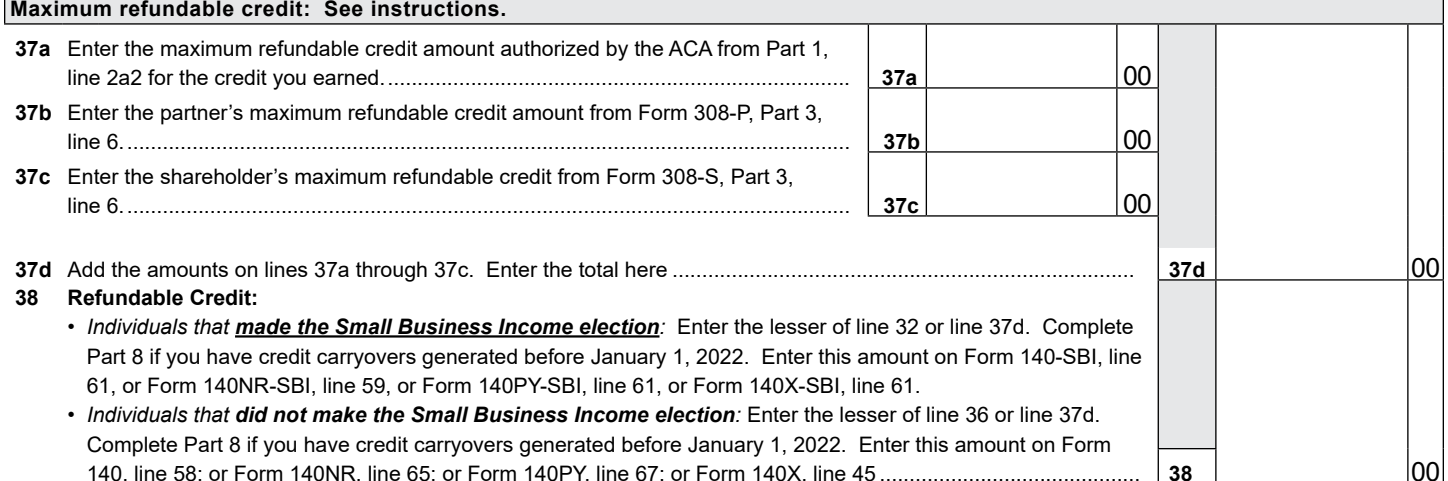

⊤

┑

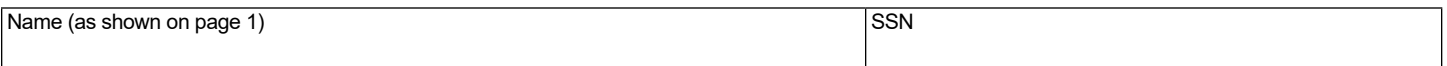

Complete Part 8 and Part 9 if you have carryovers from prior years. If you elect to receive a refund of 75% of the excess credit, you cannot carry forward any amount from the year of the refund.

#### $(a)$ Taxable Year  $\overline{(b)}$ Original Credit Amount  $(c)$ Amount Previously Used or Expired (d) Available Carryover: Subtract column (c) from column (b). **39 40** 2008 00 00 00 **41** 2009 00 00 00 **42** 2010 00 00 00 00 00 00 00 00 00 00 **43** 2011 00 00 00 00 00 00 00 00 **44** 2012 00 00 00 00 00 00 00 00 00 **45** 2013 00 00 00 00 00 00 00 00 00 00 **46** 2014 00 00 00 00 00 00 00 00 00 00 **47** 2015 00 00 00 **48** 2016 00 00 00 **49** 2017 00 00 00 **50** 2018 00 00 00 **51** 2019 2019 2019 2010 00 **52** 2020 00 00 00 00 00 00 00 00 00 00 00 **53** 2021 00 00 00 **54** Total Available Carryover: Add lines 40 through 53 in column (d). Enter the total.................................. **54** 00

#### **Part 8 Available Credit Carryover Generated Before 01/01/2022**

### **Part 9 Available Credit Carryover Generated After 12/31/2021**

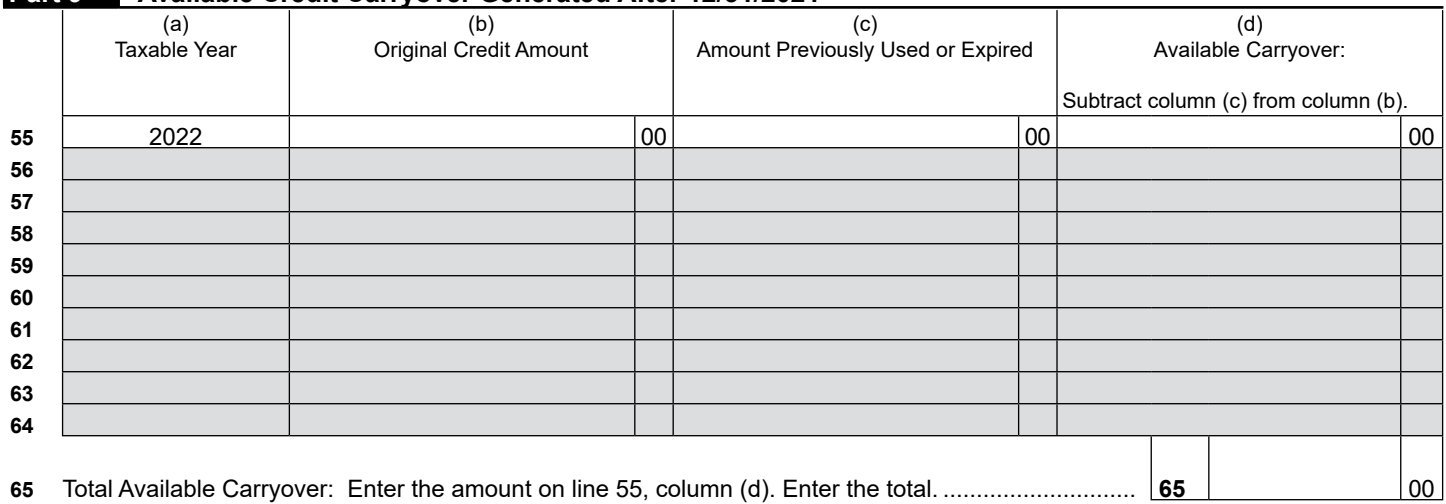

Continued on page  $5 \rightarrow$ 

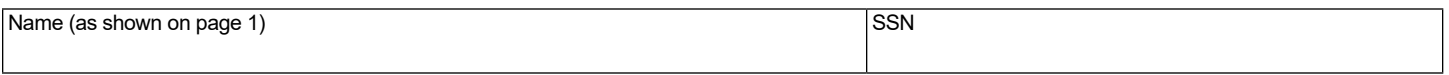

# **Part 10 Total Credit Carryover**

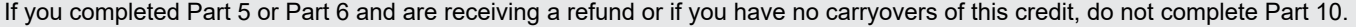

Complete Part 10 to figure the amount of credit carryover(s) available to offset your tax liability this year.

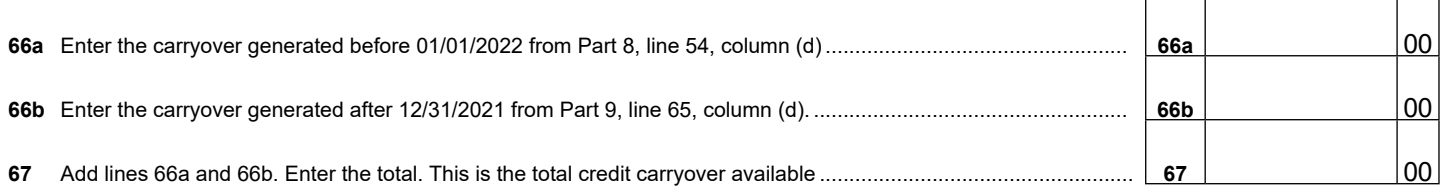

### **Part 11 Total Available Nonrefundable Credit**

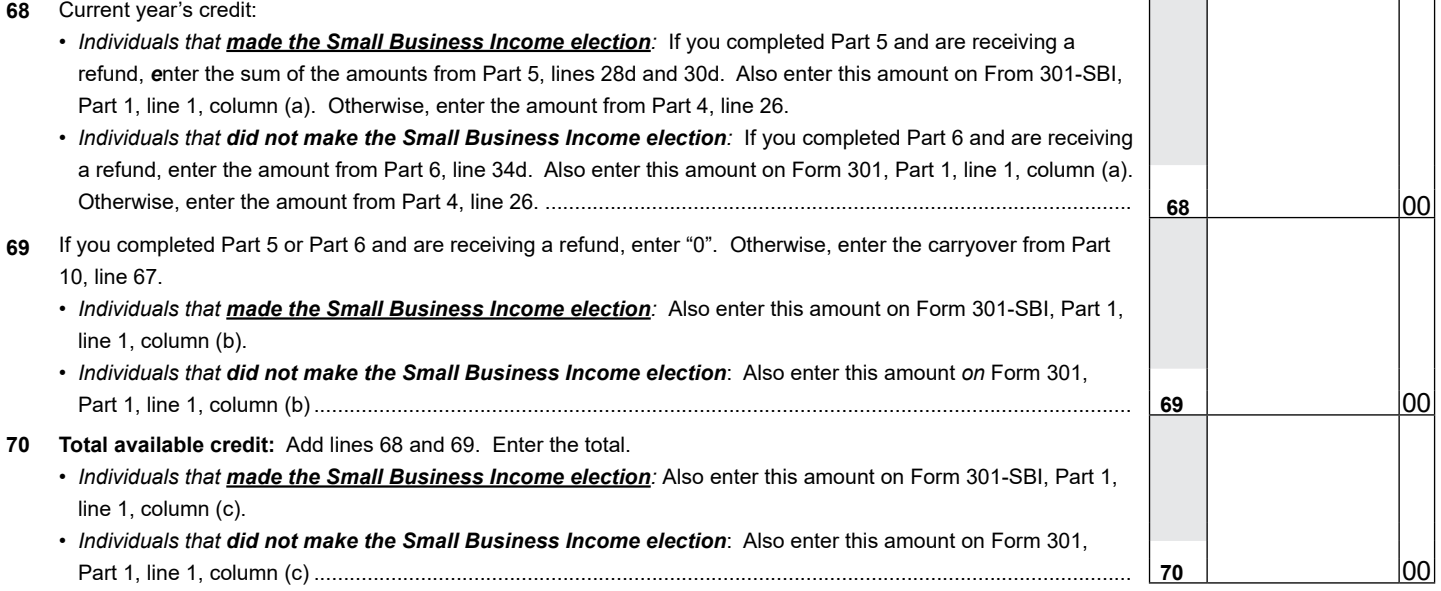

## **ALTERNATIVE SIMPLIFIED CREDIT WORKSHEET**

#### **Part 12 Current Taxable Year's Alternative Simplified Credit Calculation (Sole Proprietorships Only) Complete lines 81 through 84 if electing the Alternative Simplified Credit. To elect the regular credit, complete Part 2, lines 8 through 23a.)**

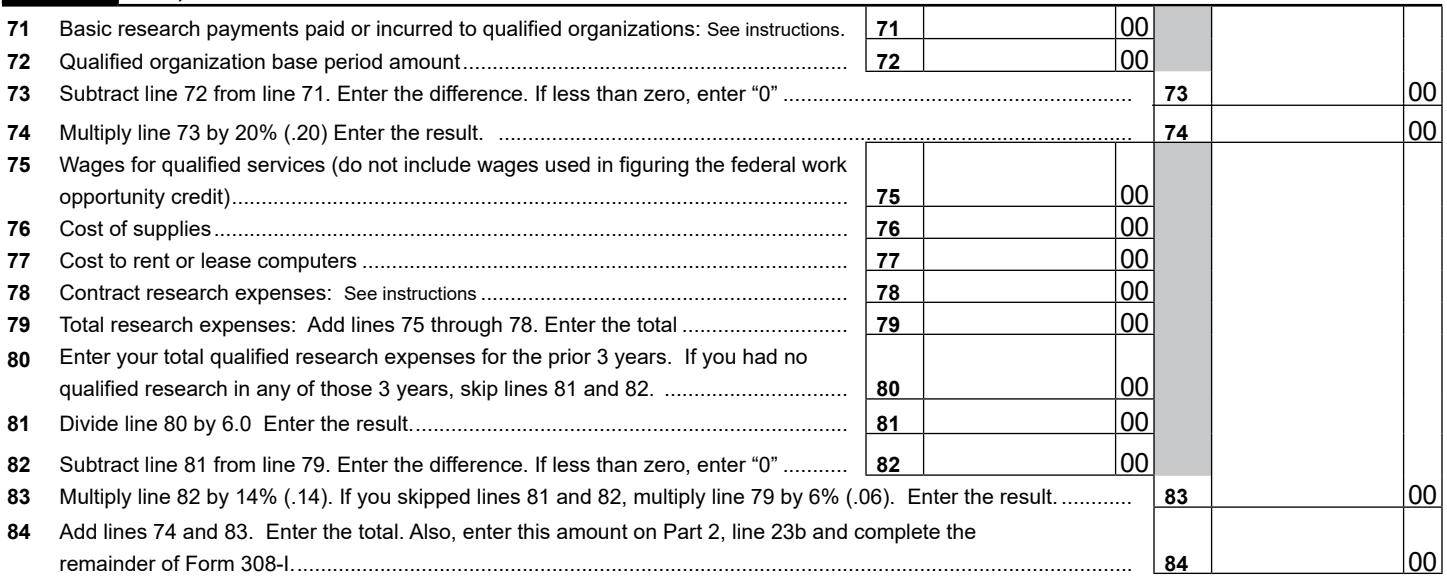

**Print**